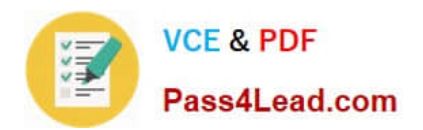

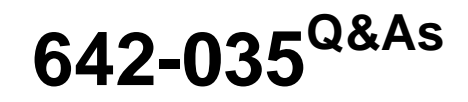

Troubleshooting Cisco Data Center Unified Computing

## **Pass Cisco 642-035 Exam with 100% Guarantee**

Free Download Real Questions & Answers **PDF** and **VCE** file from:

**https://www.pass4lead.com/642-035.html**

100% Passing Guarantee 100% Money Back Assurance

Following Questions and Answers are all new published by Cisco Official Exam Center

**C** Instant Download After Purchase

**83 100% Money Back Guarantee** 

- 365 Days Free Update
- 800,000+ Satisfied Customers

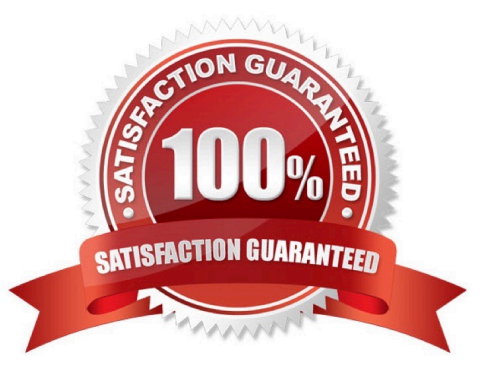

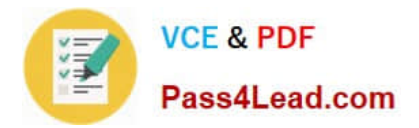

#### **QUESTION 1**

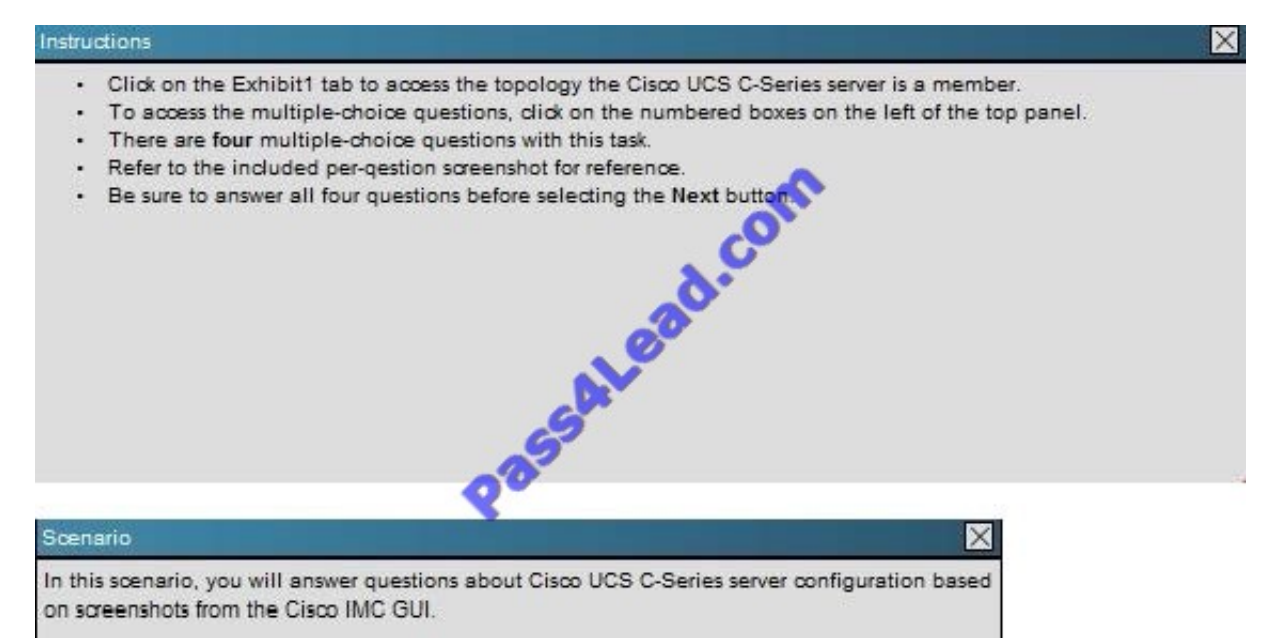

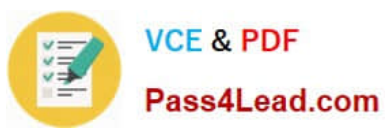

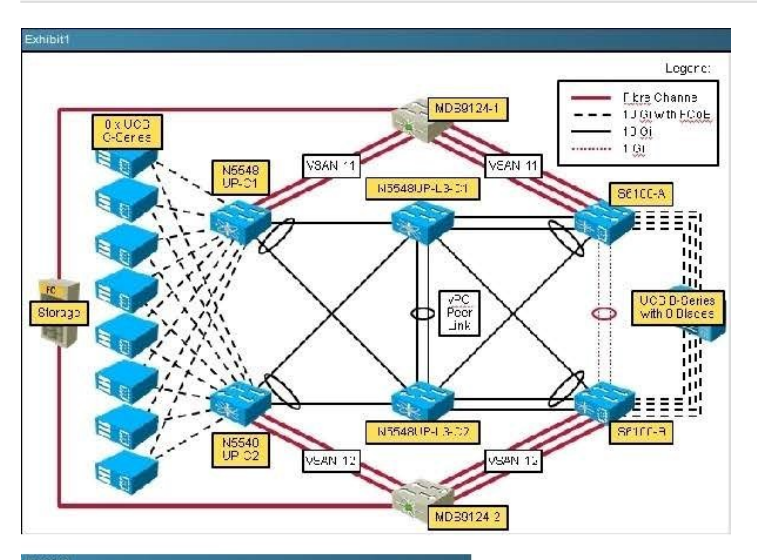

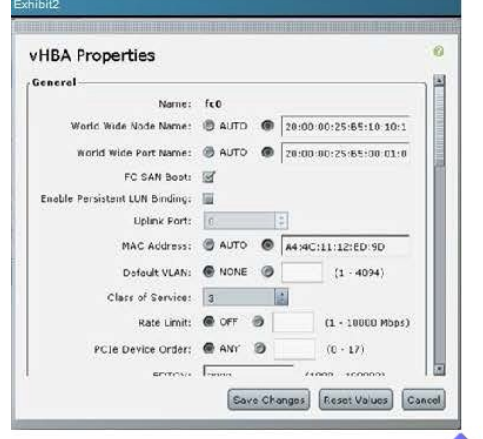

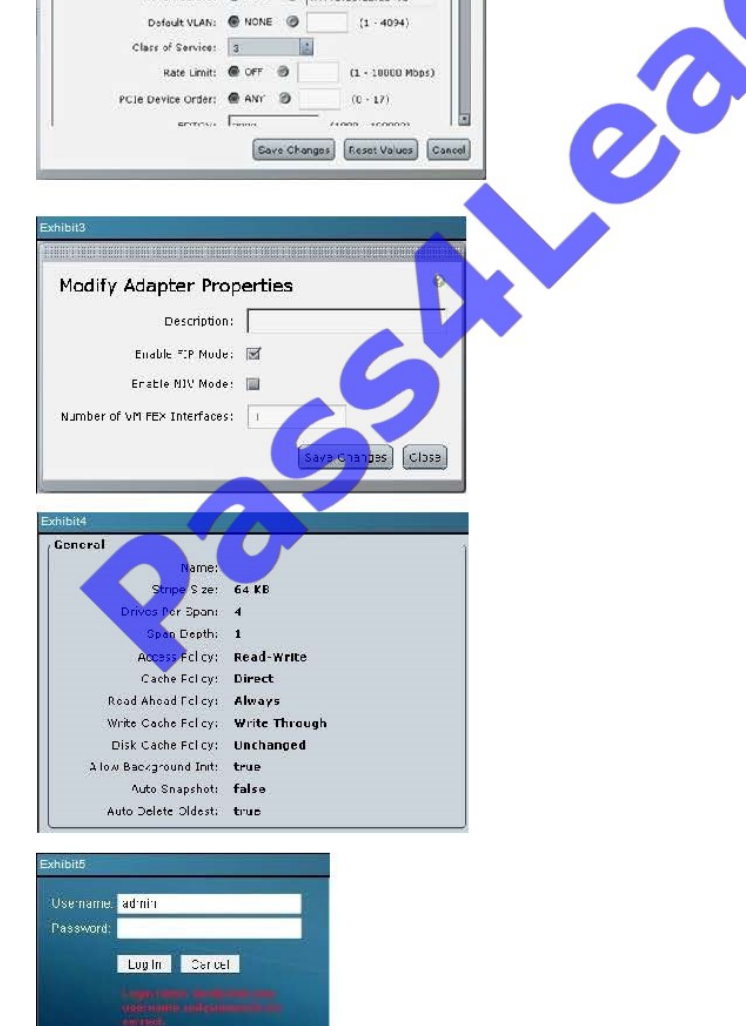

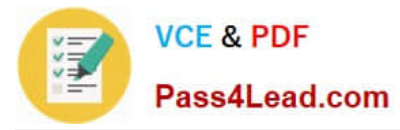

Refer to Exhibit 5. Which of the following is true regarding password recovery for the Cisco IMC GUI interface?

A. From the KVM Console, press F12 during POST to reset the credentials to admin/password

B. Type RECOVER into the Username field, and then type SYSTEM in the Password field to enter recovery mode

C. Refer to the model-specific Cisco UCS C-Series Hardware guide to learn the location of the recovery jumper on the server motherboard

D. Enter the Cisco IMC BIOS to reset the GUI password

Correct Answer: D

#### **QUESTION 2**

You are attempting to install Microsoft Server 2008 R2 on a Fibre Channel LUN, but the installer does not see the LUN. You have used F6 to load the appropriate SCSI driver. What should your first troubleshooting step be?

- A. Email the SAN administrator to validate that your LUN is defined.
- B. Check the configuration of the vHBA in the service profile.
- C. Validate that the boot order is correct.
- D. Validate zoning on the Fibre Channel switch.
- E. Validate that the Fibre Channel uplink from the fabric interconnect is up.

Correct Answer: B

#### **QUESTION 3**

Which three send and receive locations an administrator can find the root cause for a network issue on the Cisco UCS domain? (Choose three.)

- A. between fabric interconnect and LAN or SAN
- B. between the FEX and fabric interconnect
- C. between each FEX on the Cisco UCS chassis
- D. between the host and FEX
- E. between fabric interconnects within the domain
- F. between the Cisco UCS chassis and system interconnects

Correct Answer: ABD

#### **QUESTION 4**

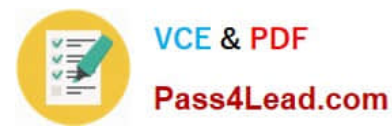

### **https://www.pass4lead.com/642-035.html** 2022 Latest pass4lead 642-035 PDF and VCE dumps Download

 $\mathsf{\times}$ 

 $\mathsf{X}$ 

- Click on the Exhibit1 tab to access the topology the Cisco UCS C-Series server is a member
- To access the multiple-choice questions, click on the numbered boxes on the left of the top panel. u.
- · There are four multiple-choice questions with this task.
- · Refer to the included per-gestion screenshot for reference
- Be sure to answer all four questions before selecting the Next button.

In this scenario, you will answer questions about Cisco UCS C-Series server configuration based<br>on screenshots from the Cisco IMC GUI.

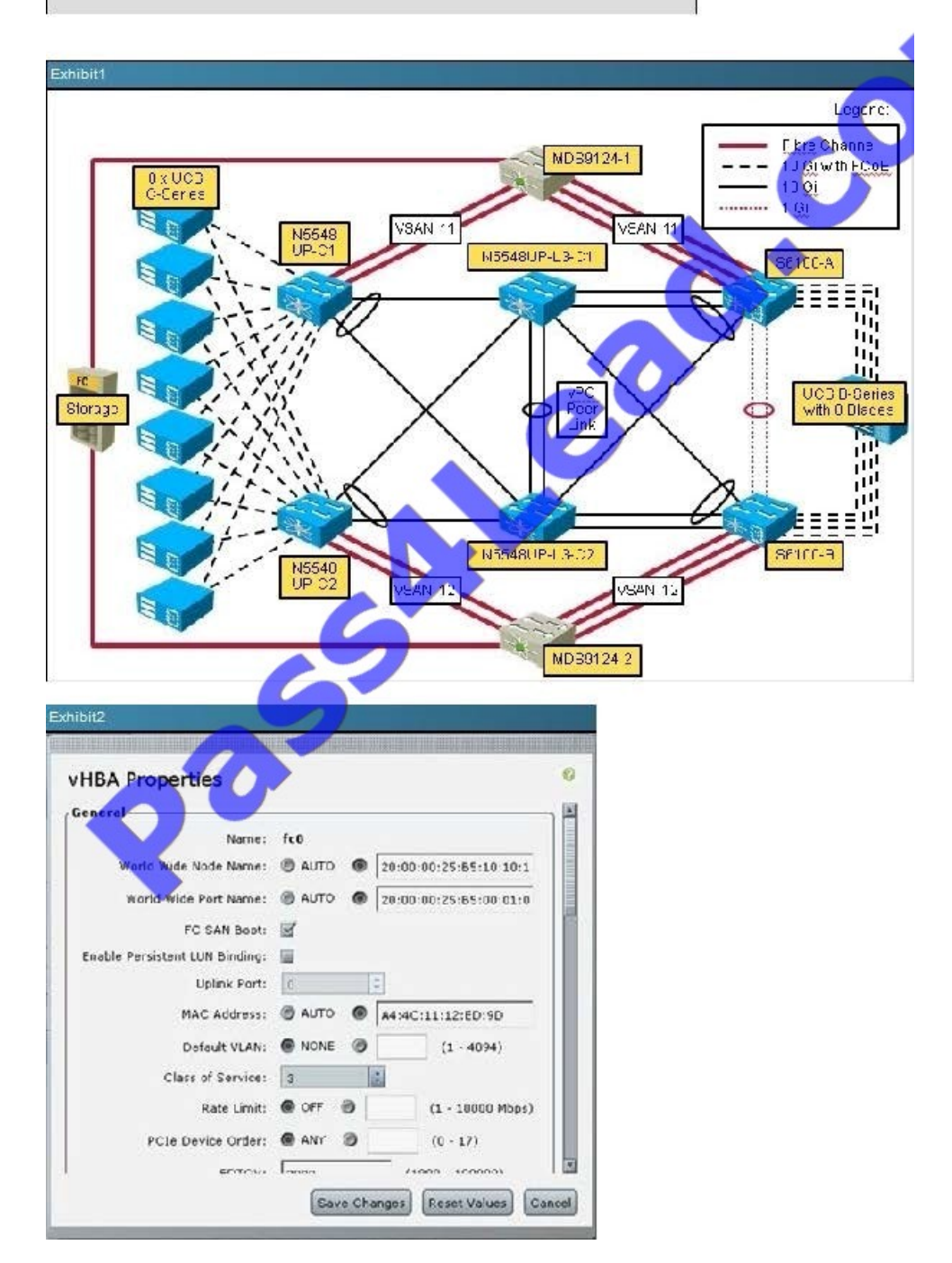

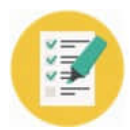

Pass4Lead.com

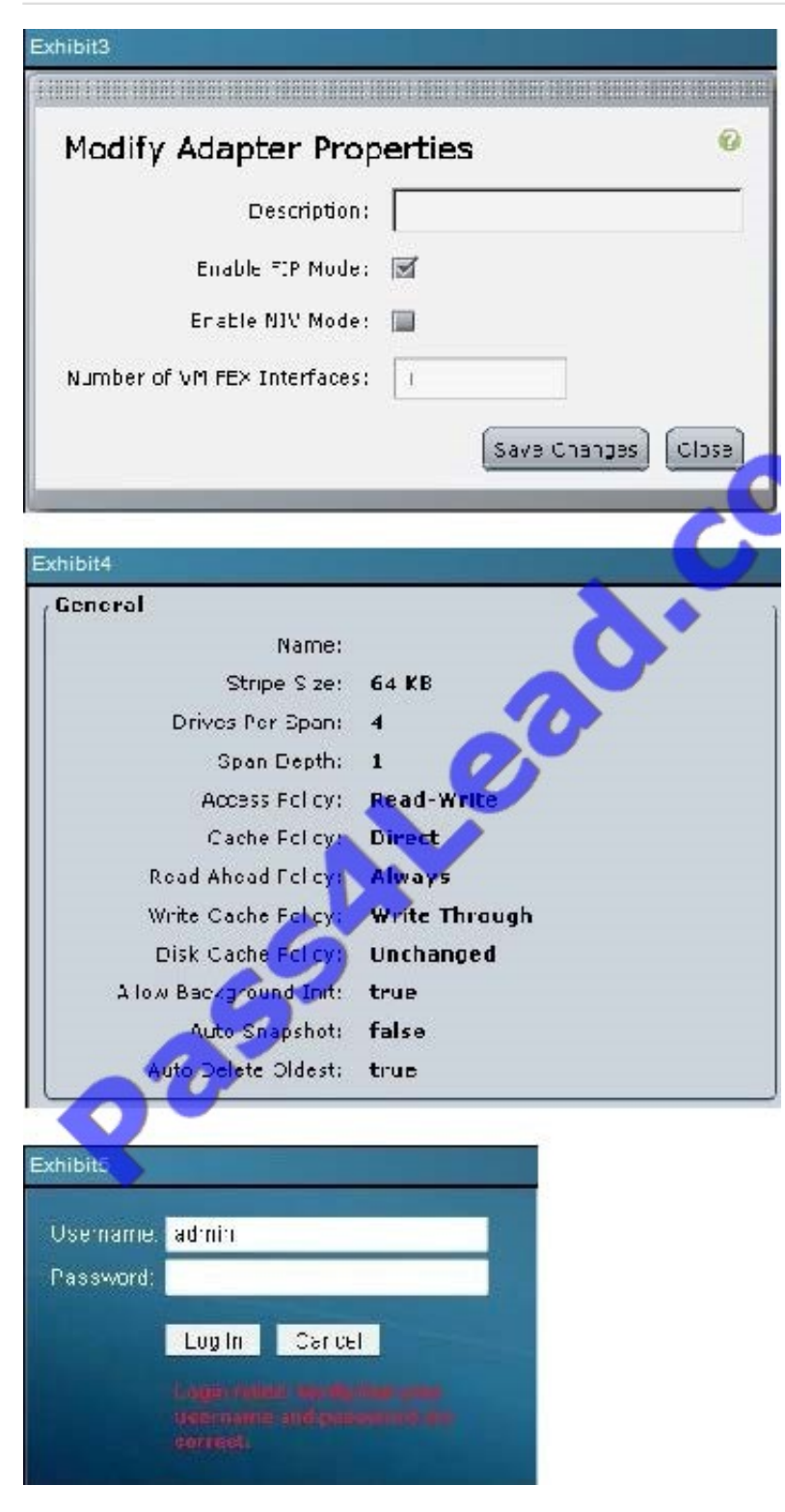

Refer to Exhibit 3. Which two statements are true if the Enable NIV Mode checkbox is selected on a Cisco VIC? {Choose two.)

- A. It enables N-Port Intrface Virtualization on the VIC
- B. vNICs can fail over to another vNIC if there are communication problems
- C. NIV mode is required for FCoE

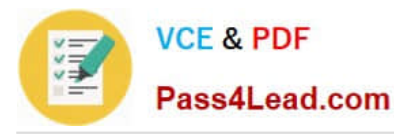

- D. vNICs can be assigned to a specific channel
- E. It allows for the creation of up to 12 vHBAs

Correct Answer: BE

#### **QUESTION 5**

What is the correct procedure to change Ethernet switching modes?

A. Navigate to the subordinate Fabric Interconnect in the GUI, choose "Set Ethernet Switching mode", wait for it to come back up, and repeat on the primary FI.

B. Navigate to either Fabric Interconnect in the GUI, choose "Set Ethernet Switching mode", and wait while both FIs reboot simultaneously.

C. Navigate to either Fabric Interconnect in the GUI and transparently update the mode to switching. Repeat on the other Fabric Interconnect.

D. Simply start using the switching features. The Fabric Interconnect automatically reconfigures to use Ethernet Switching Mode.

Correct Answer: B

[642-035 PDF Dumps](https://www.pass4lead.com/642-035.html) [642-035 Practice Test](https://www.pass4lead.com/642-035.html) [642-035 Study Guide](https://www.pass4lead.com/642-035.html)

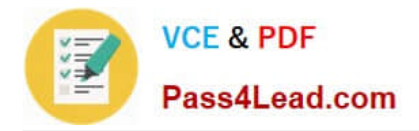

To Read the Whole Q&As, please purchase the Complete Version from Our website.

# **Try our product !**

100% Guaranteed Success 100% Money Back Guarantee 365 Days Free Update Instant Download After Purchase 24x7 Customer Support Average 99.9% Success Rate More than 800,000 Satisfied Customers Worldwide Multi-Platform capabilities - Windows, Mac, Android, iPhone, iPod, iPad, Kindle

We provide exam PDF and VCE of Cisco, Microsoft, IBM, CompTIA, Oracle and other IT Certifications. You can view Vendor list of All Certification Exams offered:

#### https://www.pass4lead.com/allproducts

### **Need Help**

Please provide as much detail as possible so we can best assist you. To update a previously submitted ticket:

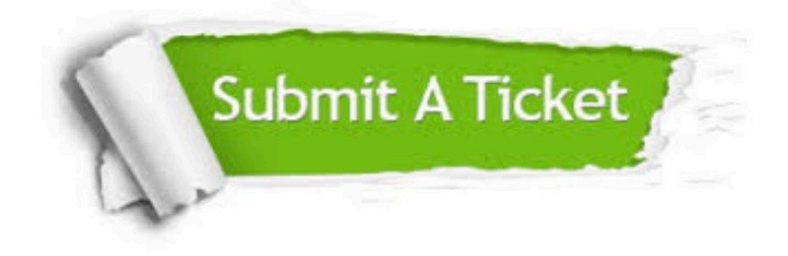

#### **One Year Free Update**

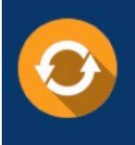

Free update is available within One fear after your purchase. After One Year, you will get 50% discounts for updating. And we are proud to .<br>poast a 24/7 efficient Customer Support system via Email

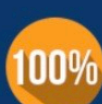

**Money Back Guarantee** 

To ensure that you are spending on quality products, we provide 100% money back guarantee for 30 days from the date of purchase

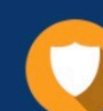

#### **Security & Privacy**

We respect customer privacy. We use McAfee's security service to provide you with utmost security for vour personal information & peace of mind.

Any charges made through this site will appear as Global Simulators Limited. All trademarks are the property of their respective owners. Copyright © pass4lead, All Rights Reserved.